## УДК 52.74

## **Анатолій Володимирович Пономаренко,**  *викладач Кременчуцького льотного коледжу ХНУВС*

**Анатолій Анатолійович Яніцький,** *викладач Кременчуцького льотного коледжу ХНУВС*

**Станіслав Денисович Гвоздік,**  *викладач Кременчуцького льотного коледжу ХНУВС*

## **ВІЗУАЛІЗАЦІЯ МАТЕМАТИЧНИХ ІМІТАЦІЙНИХ МЕРЕЖЕВИХ МОДЕЛЕЙ ГТД У СИСТЕМІ МОДЕЛЮВАННЯ DVIG**

Імітаційна математична модель авіаційного двигуна розвивається разом з виробом протягом усього життєвого циклу виробу. Існують моделі єдині багаторівневі, а також моделі, що відповідають кожному етапу життєвого циклу ГТД (етапи проектування, здача серійного виробництва, випробування, доведення, експлуатація на повітряному судні (ПС) або на землі, ремонт). Такі моделі мають цілу низку однакових якостей і ознак і можуть створюватися в різних версіях єдиної системи DVIG. До подібних ознак належать модульність моделей і наявність в моделях різних інформаційних потоків [1]. Інформаційні потоки відповідають за взаємозв'язок параметрів моделі ГТД і бувають газодинамічні, механічні, теплові тощо. В даній роботі на прикладі математичної моделі ТРДД для навчальнотренувального ПС за допомогою метаСАПР / Framework САМСТО версії 2.35 в системі імітаційного моделювання (СІМ) DVIGw реалізована можливість вводити в імітаційні моделі геометричний потік (рис. 1) – верхній потік в кожному з двох йдуть паралельно один одному інформаційних потоків.

**Рисунок 1** – Математична модель ТРДД для навчально-тренувального літака без геометричного потоку і з геометричним інформаційним потоком в СІМ DVIGw

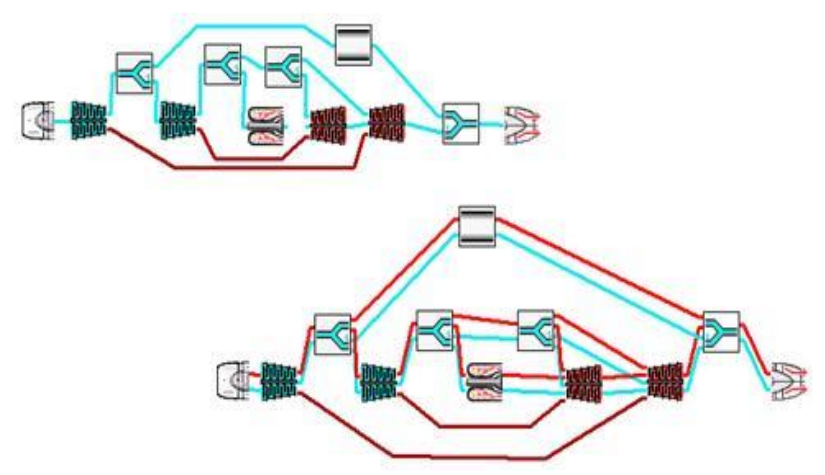

Даний потік дозволяє системі проводити розрахунки діаметрів і площ всіх характерних перетинів двигуна, а після видавати їх разом з вихідними даними кожного вузла двигуна, а також передавати їх далі по потоку з метою узгодження між собою всіх вузлів ГТД, зокрема, розмірів проточної частини двигуна.

Необхідною умовою розрахунку геометричних параметрів проточної частини двигуна в даній версії системи DVIGw є задача наведеної швидкості потоку у вхідному пристрої двигуна і в деяких інших його вузлах, наприклад, на виході з камери згоряння. Дана умова в сукупності з даними про температурах, тисках і витратах робочого тіла кожного перетину двигуна (одержуваних з випробувальних стендів або в результаті розрахунку даної моделі) дозволяє використовувати для знаходження площ рівняння витрати.

Таким чином можна сказати, що геометричні потоки були реалізовані у всіх системних елементах, в яких є газодинамічні потоки. Число потоків, що несуть в собі геометрію вузлів, має дорівнювати числу потоків, що несуть в собі газодинамічні параметри.

Слід зазначити, що введення геометричного потоку є першим кроком до становлення і появи функції візуалізації математичних моделей двигуна в СІМ DVIG. Створення візуалізації модулів вузлів, шляхом розрахунку в кожному з них геометрії з подальшим виведенням її в програму для створення креслень (наприклад, двох- і тривимірна система автоматизованого проектування і креслення AutoCAD) (а згодом і 3D-моделей) вузлів. Це дозволить отримувати схеми проточної частини, досить точні для початкових етапів проектування нових двигунів і види вузлів ГТД для подальшого використання їх при створенні конструкції цих вузлів при проектуванні (рис. 2).

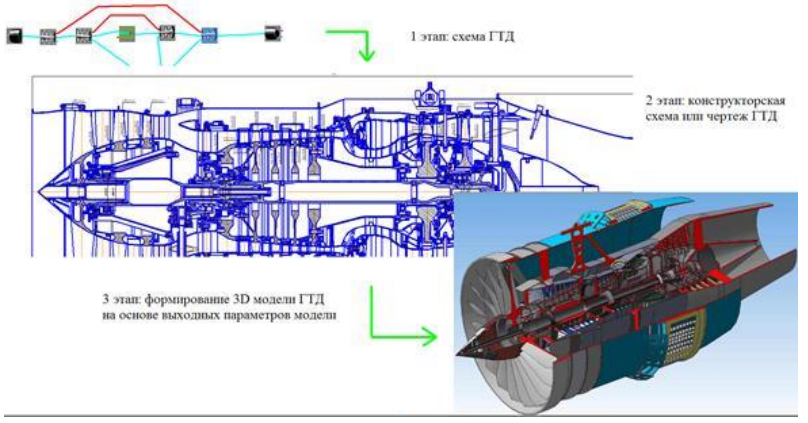

**Рисунок 2** – Перспективи створення візуалізації зібраних моделей в СІМ DVIGw

В якості розвитку даної ідеї запропонований спосіб доповнення алгоритму програми, що дозволяє системі будувати 3D-моделі проточної частини і вузлів ГТД з точністю, що задовольняє початковим етапам проектування, що відповідає основним принципам організації системного автоматизованого проектування двигунів і дозволить реалізувати даний підхід в одній системі [2].

## **Список бібліографічних посилань**

1. Кривошеев И. А., Иванова О. Н., Горюнов И. М. Использование средств имитационного сетевого моделирования ГТД на этапе идентификации моделей по результатам испытаний. *Вестник УГАТУ*. 2005. Т. 6, № 1 (12). С. 65–75.

2. Кривошеев И. А. Разработка CALS-технологии проектирования авиационных двигателей : дис. … д-ра тех. наук. Уфа, 2000. 250 с.

*Одержано 30.04.2020*

 $-\infty$